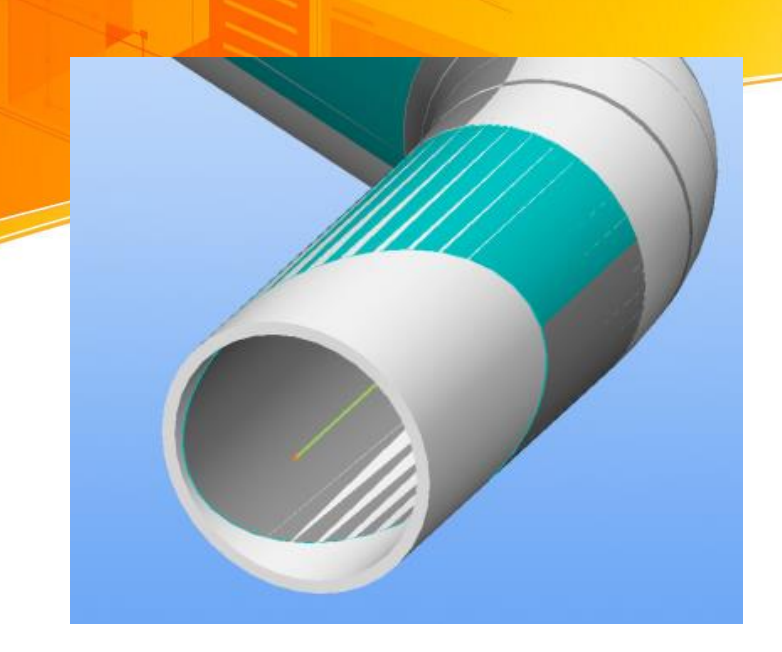

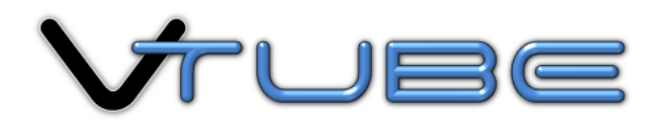

Input and extract tube data from the universal STEP and IGES solid model file formats

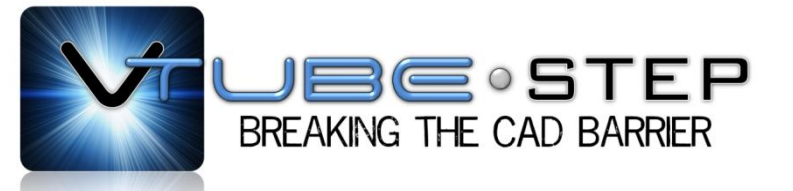

# **"Awesome!"**

That's the kind of response from customers when they're introduced to VTube.

There's a lot of power under the hood on this package.

It's a tool **designed for tube fabricators** to open up connections from solid models that were previously difficult or impossible to import.

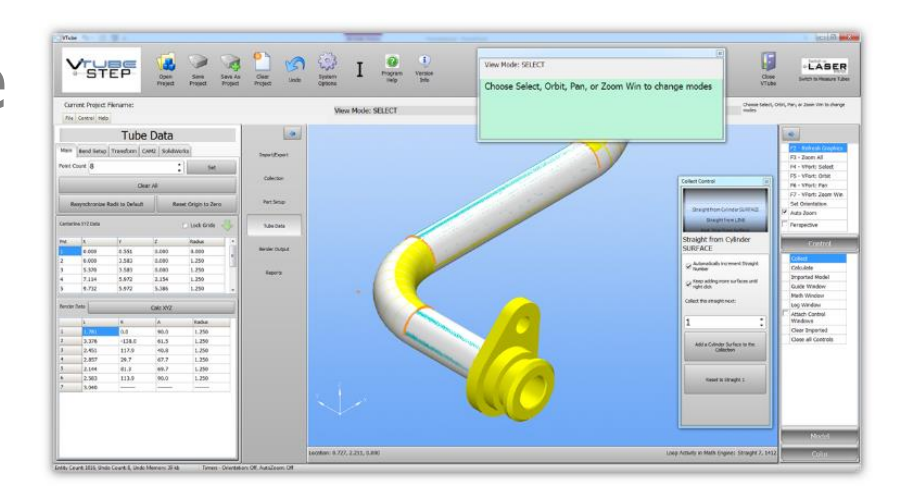

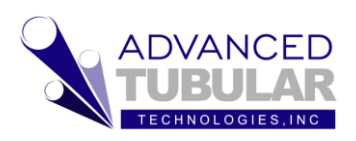

Software for tube fabricators

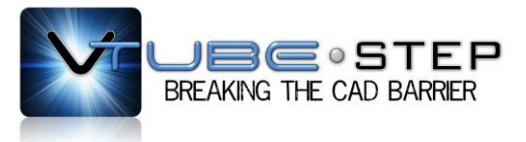

## **Virtual Measure** with the Collect Control

VTube allows you to select the geometry in the tube straights. Think of it as measuring a tube – because you're measuring a virtual tube from the model.

The solid model geometry conversion gives you precise data as accurate as the CAD model you're importing.

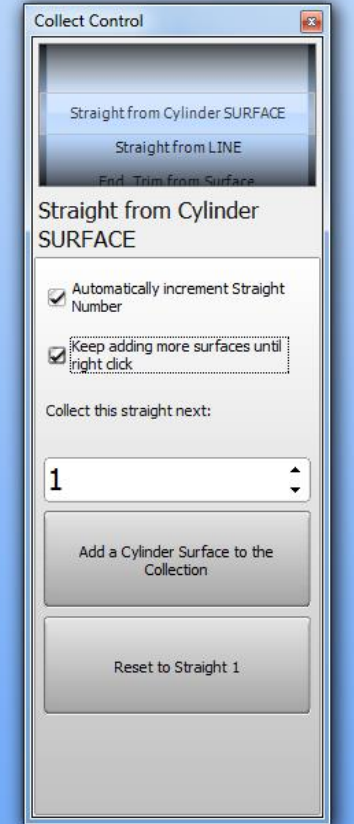

**Precise Calculation**  Display Geometry

If you wonder what is going on under the diameter – just increase the transparency of the tube and take a look.

You can view the thousands of lines and points that form the projection geometry to show you exactly how VTube calculated the centerline**.** Visually confirm that the calculation is what you expect it to be.

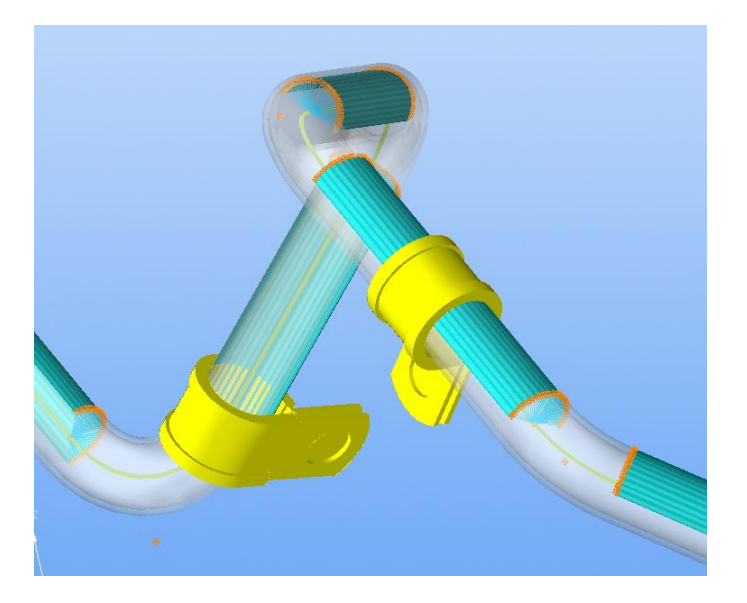

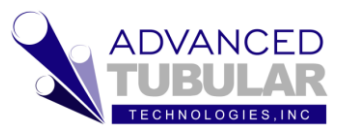

Software for tube fabricators

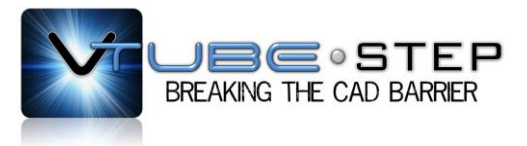

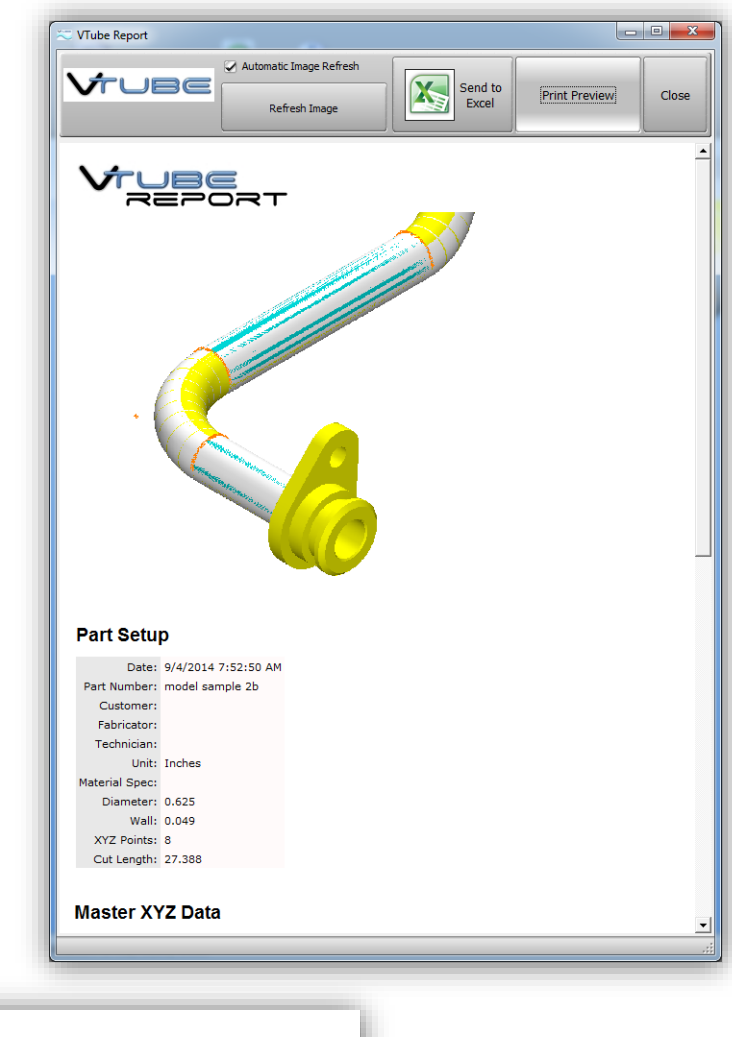

## **Custom Reports**  - from the data in Vrume

You can modify the reports to show your logo and exactly the data you want to display.

The template is HTML-based – so it is easy to customize.

> Since the report is HTML-based, you could even put this report on the web.

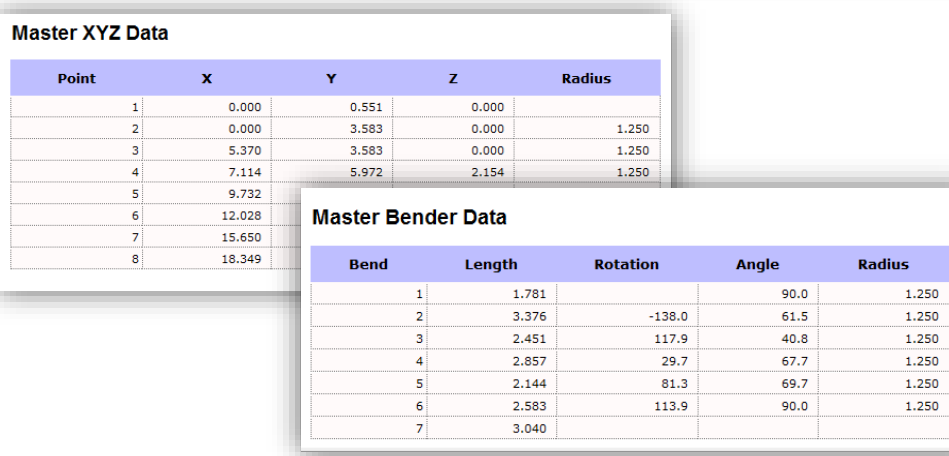

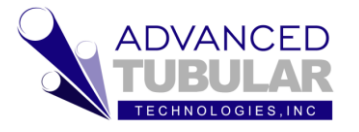

Software for tube fabricators

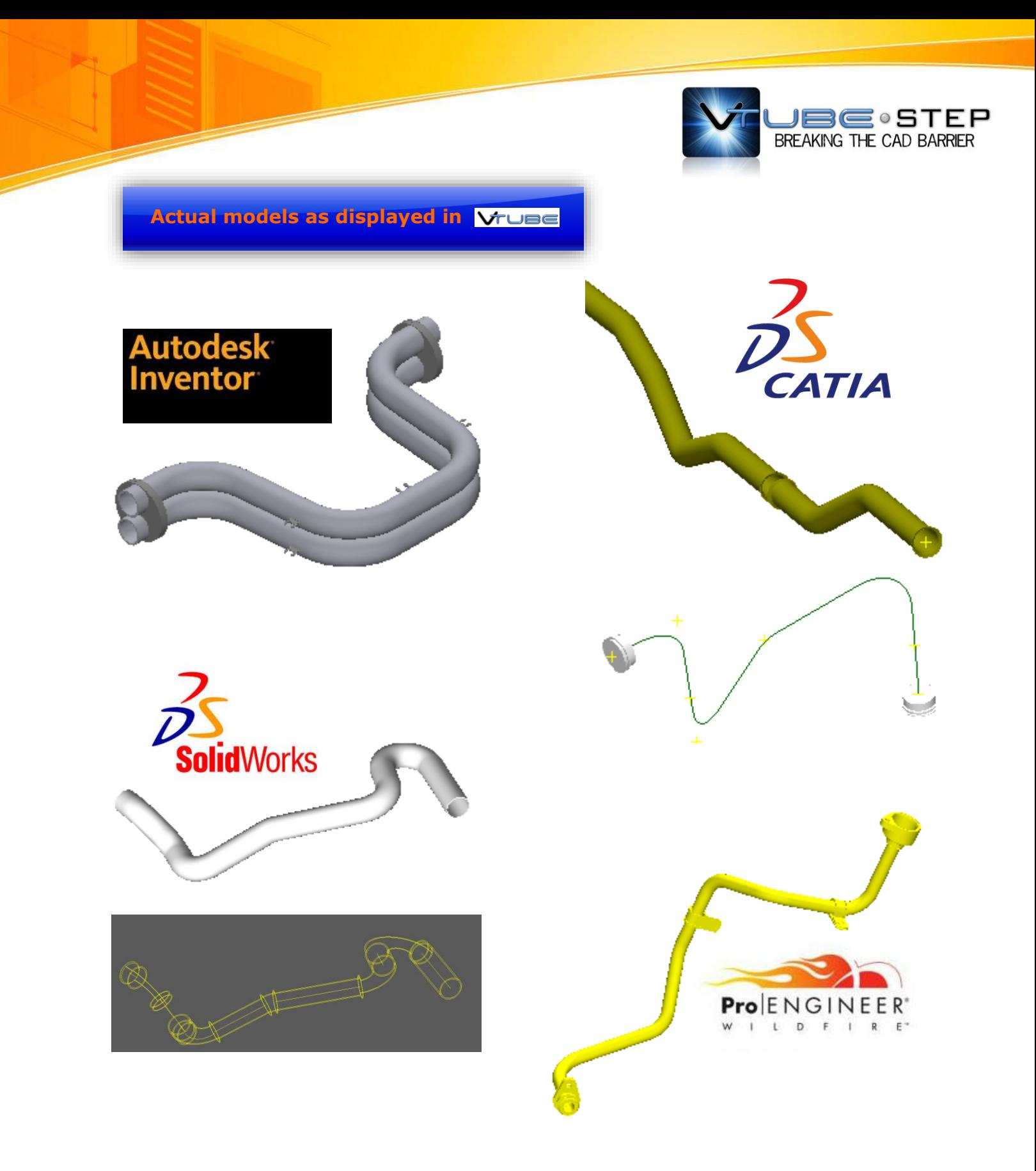

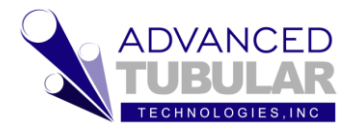

Software for tube fabricators

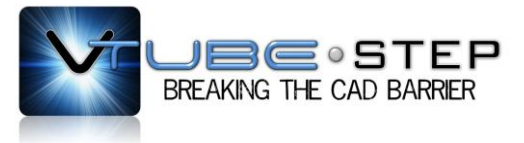

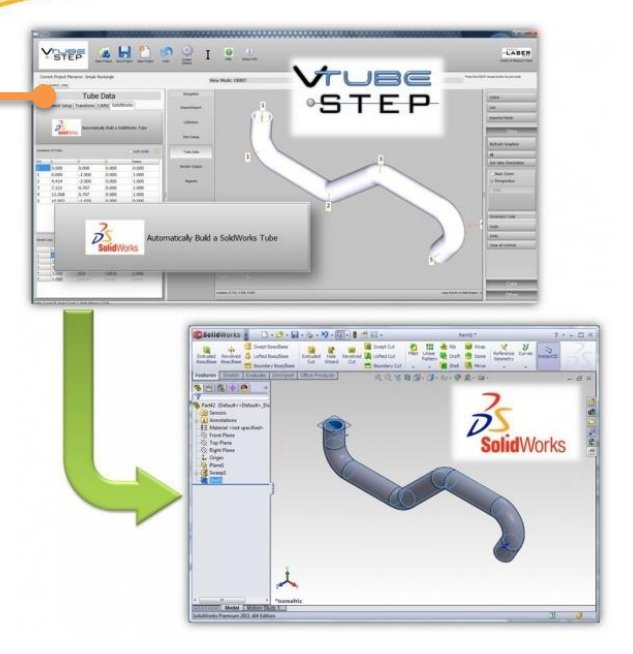

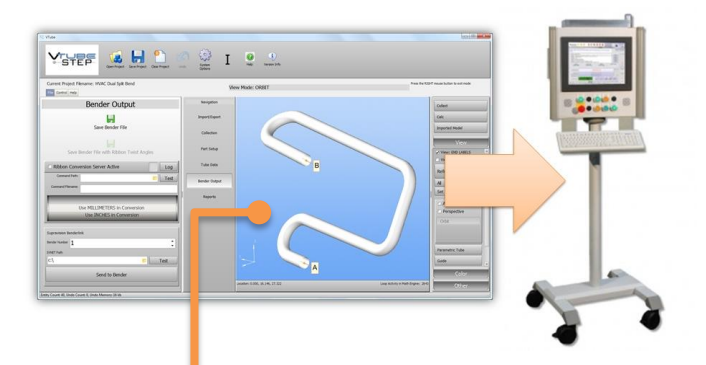

### Vruse **Specifications**

Import STEP (ISO 10303 – AP214) and IGES Files and convert to tube shapes in a few minutes.

Export STEP files.

Automatically draw tube models in SolidWorks.

Collect surfaces to calculate XYZ and bender data.

Collect 3D line and arc geometry to calculate XYZ and bender data.

Export to Supravision (bender data) files for export to measuring center software like our VTube-LASER.

VTube can send data directly to bender controls that supports Supravision network protocol.

Send bender data to bender/measuring center file formats:

Crippa SPF CSM DAF SMI TXT Transfluid BKT Winton WMC Winton ECNC 4 **Supravision** Unison Unibend v11 Alpine M4 MBF Chiyoda EX CHS Laservision CSV

Explode and trim away sections of the model to see inside.

Preview the report before printing. Include a graphic image of the tube in the report.

View any solid model using the STEP or IGES format in the viewer (in addition to tube shapes).

## **For More Information**

Learn more about at [www.advancedtubular.com](http://www.advancedtubular.com/)

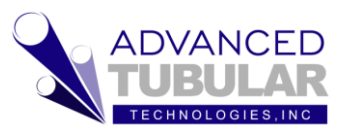

Software for tube fabricators